## Cheatography

## My Mac Productivity Cheat Sheet Keyboard Shortcuts by goose fu [\(goose](http://www.cheatography.com/goose-fu/) fu) via [cheatography.com/31694/cs/9662/](http://www.cheatography.com/goose-fu/cheat-sheets/my-mac-productivity-cheat-sheet)

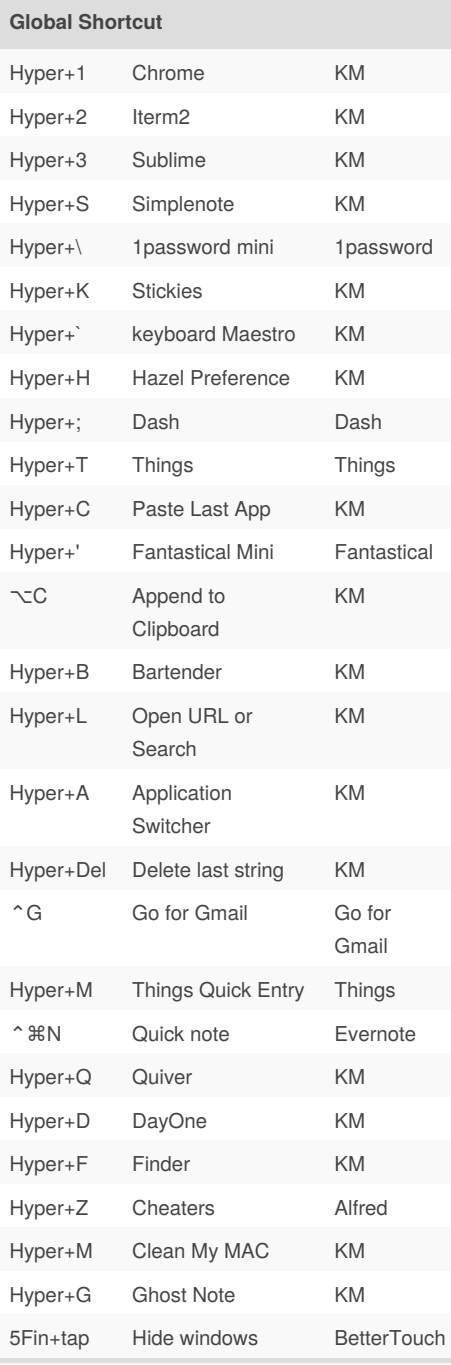

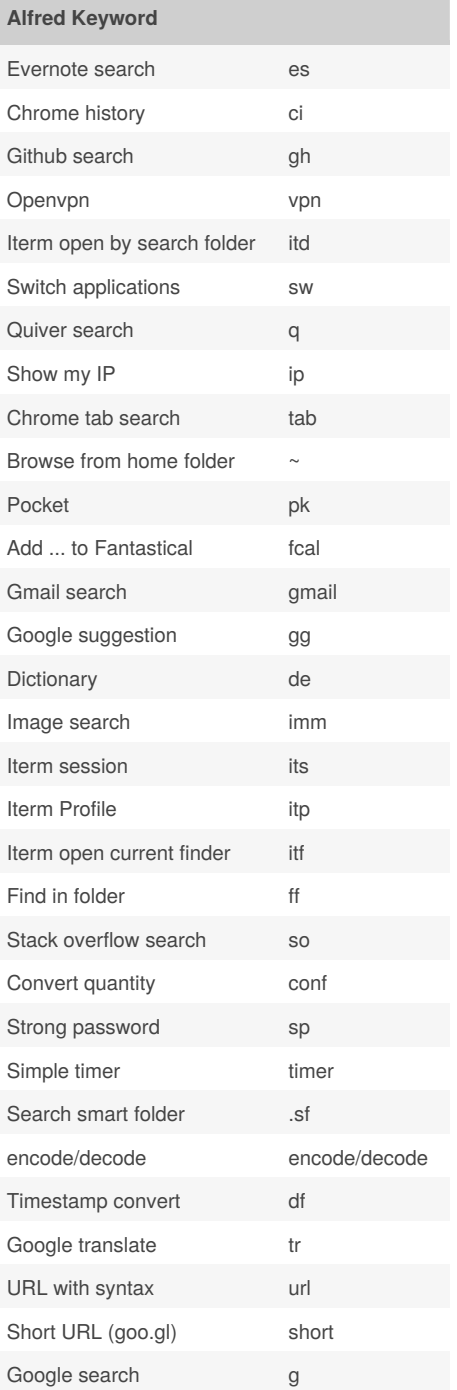

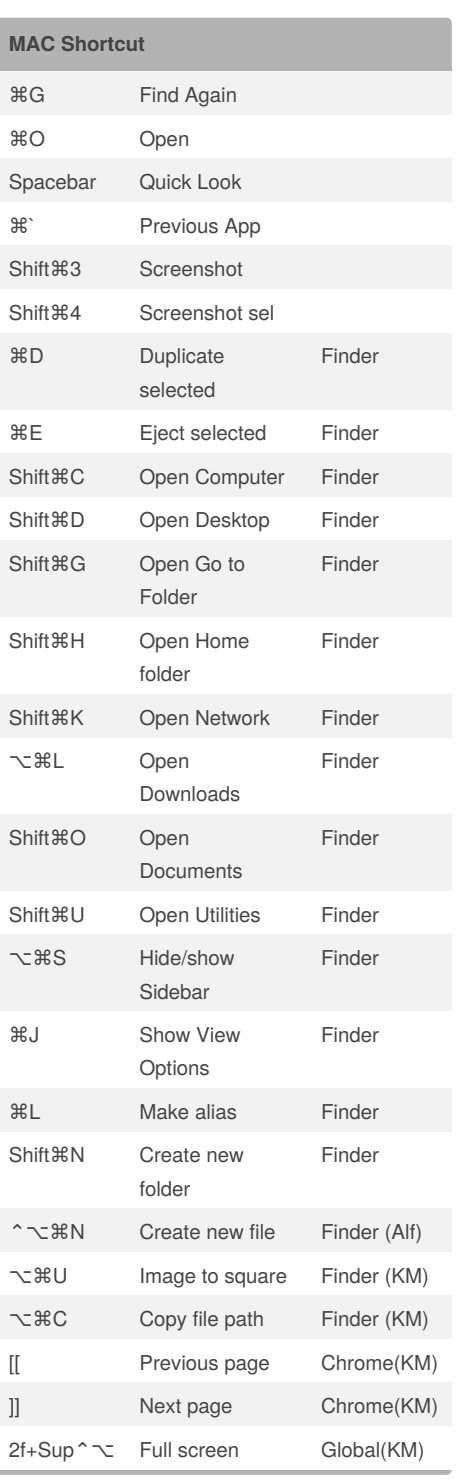

By **goose fu** (goose fu) [cheatography.com/goose-fu/](http://www.cheatography.com/goose-fu/) Published 29th October, 2016. Last updated 6th November, 2016. Page 1 of 1.

Sponsored by **Readability-Score.com** Measure your website readability! <https://readability-score.com>